# **Hands-On Neural Networks with Keras: A Comprehensive Guide**

Neural networks are a powerful type of machine learning model that can be used to solve a wide variety of problems, from image classification to natural language processing. Keras is a popular deep learning library that makes it easy to build and train neural networks. In this guide, we will provide a comprehensive overview of neural networks and Keras, and we will walk through several hands-on examples of how to use Keras to build and train neural networks.

Neural networks are inspired by the human brain, and they are designed to learn from data in a similar way that the human brain learns from experience. Neural networks consist of layers of interconnected nodes, or neurons. Each neuron takes in a set of inputs, and it produces an output. The output of each neuron is then passed to the next layer of neurons, and so on.

The first layer of a neural network is called the input layer. The input layer takes in the raw data that the network is going to learn from. The last layer of a neural network is called the output layer. The output layer produces the final output of the network.

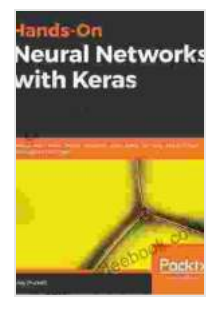

**[Hands-On Neural Networks with Keras: Design and](https://codex.deedeebook.com/reads.html?pdf-file=eyJjdCI6IjlRckk0TGt3RzhsVGNNWlBGbW5XNCtpWU1mSTRpS3BoZVBhT0R2VHU4ZHZ2eSt4dE1FZ0ROeWNTMEFyOW02MFV4S3N4QmVZbDBCSDl3bTVrU0V4YUIzb3BLWHBoY1l4Q0RoQUczTXJqV0ZzdEFUOGJqWWhwaW81UXVxS0hYZlpRcm9oQ1RHaVwvYjFZajJZSDVjbHRJdnRFZENheklwMVVzcWJYVis2S3p6SzdzMmlQM29tbmgzakZJMkViR3JwbmdxZ1M0NTBndUs0TW9TcUgyQW9VSm1TbXJXS3RoVzNSc29ESExZODV0ck01UENTWTl3ZUpsbVRsNk40NXRjTzFYVldIQkdcL2dTSlNheDlCYnQ4NjNCMkRFNHJvdDZcL2RDc3lxMlpmbTZqd1pVPSIsIml2IjoiZjZjODdkZTYxYjhhYjAyYjhmZTQ0Yzk5NmNiYjFiZWYiLCJzIjoiOTc0MmQ0MWU4NDIxM2Q1NSJ9) create neural networks using deep learning and artificial intelligence principles** by Marcus Sedgwick

 $\star \star \star \star$  4.1 out of 5 Language : English File size : 19568 KB Text-to-Speech : Enabled

Screen Reader : Supported Enhanced typesetting : Enabled Print length : 811 pages

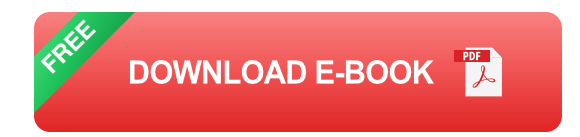

The layers between the input layer and the output layer are called hidden layers. Hidden layers allow the network to learn complex relationships between the input data and the output data.

Keras is a deep learning library that makes it easy to build and train neural networks. Keras is written in Python, and it is compatible with TensorFlow, a popular deep learning framework. Keras provides a high-level API that makes it easy to create and train neural networks, even if you don't have a lot of experience with deep learning.

In this section, we will walk through several hands-on examples of how to use Keras to build and train neural networks.

#### **Image Classification**

In this example, we will use Keras to build and train a neural network to classify images. We will use the MNIST dataset, which consists of 70,000 handwritten digits.

To get started, we need to import the necessary libraries.

python import tensorflow as tf from tensorflow.keras import datasets, models, layers

Next, we need to load the MNIST dataset.

python (train images, train labels), (test images, test labels) = datasets.mnist.load\_data()

The MNIST dataset is divided into a training set and a test set. The training set contains 60,000 images, and the test set contains 10,000 images.

Next, we need to preprocess the data. We need to normalize the pixel values of the images so that they are between 0 and 1.

```
python train images = train images / 255.0 test images = test images /
255.0
```
Now we can build the neural network. We will use a simple convolutional neural network (CNN).

```
python model = models. Sequential(\int layers. Conv2D(32, (3,
3),activation='relu', input_shape=(28, 28, 1)),layers.MaxPooling2D((2,
2)),layers.Conv2D(64, (3, 3),activation='relu'),layers.MaxPooling2D((2,
2)),layers.Flatten(),layers.Dense(128, activation='relu'),layers.Dense(10,
activation='softmax') ])
```
The CNN consists of a stack of convolutional layers and pooling layers. The convolutional layers learn to extract features from the images, and the pooling layers reduce the dimensionality of the data. The final fully connected layers are used to classify the images.

Next, we need to compile the model. We will use the Adam optimizer and the sparse categorical cross-entropy loss function.

python model.compile(optimizer='adam', loss='sparse\_categorical\_crossentropy', metrics=['accuracy'])

Finally, we can train the model.

python model.fit(train\_images, train\_labels, epochs=10)

The model will train for 10 epochs. After each epoch, the model will evaluate its accuracy on the test set.

Once the model has finished training, we can evaluate its accuracy on the test set.

python test  $loss$ , test  $acc = model$ .evaluate(test images, test labels, verbose=2) print('\nTest accuracy:', test\_acc)

The model should achieve an accuracy of over 95% on the test set.

#### **Natural Language Processing**

In this example, we will use Keras to build and train a neural network to classify text. We will use the Reuters dataset, which consists of over 10,000 news articles.

To get started, we need to import the necessary libraries.

python import tensorflow as tf from tensorflow.keras import datasets, models, layers

Next, we need to load the Reuters dataset.

python (train data, train labels), (test data, test labels) = datasets.reuters.load\_data()

The Reuters dataset is divided into a training set and a test set. The training set contains 8,982 news articles, and the test set contains 2,246 news articles.

Next, we need to preprocess the data. We need to tokenize the news articles and convert them into numerical sequences.

python from tensorflow.keras.preprocessing.text import Tokenizer

```
tokenizer = Tokenizer(num_words=10000)
tokenizer.fit_on_texts(train_data)
```

```
train sequences = tokenizer.texts to sequences(train data)
test_sequences = tokenizer.texts_to_sequences(test_data)
```
Now we can build the neural network. We will use a simple recurrent neural network (RNN).

```
python model = models.Sequential([ layers.Embedding(10000,
128),layers.LSTM(128),layers.Dense(46, activation='softmax') ])
```
The RNN consists of an embedding layer, an LSTM layer, and a fully connected layer. The embedding layer converts the numerical sequences into dense vectors. The LSTM layer learns to extract features from the sequences, and the fully connected layer is used to classify the sequences. Next, we need to compile the model. We will use the Adam optimizer and the sparse categorical cross-entropy loss function.

python model.compile(optimizer='adam', loss='sparse\_categorical\_crossentropy', metrics=['accuracy'])

Finally, we can train the model.

python model.fit(train\_sequences, train\_labels, epochs=10)

The model will train for 10 epochs. After each epoch, the model will evaluate its accuracy on the test set.

Once the model has finished training, we can evaluate its accuracy on the test set.

python test\_loss, test\_acc = model.evaluate(test\_sequences, test\_labels, verbose=2) print('\nTest accuracy:', test\_acc)

The model should achieve an accuracy of over 90% on the test set.

In this guide, we have provided a comprehensive overview of neural networks and Keras. We have also walked through several hands-on examples of how to use Keras to build and train neural networks. We encourage you to experiment with Keras and to explore the many different ways that neural networks can be used to solve real-world problems.

> **[Hands-On Neural Networks with Keras: Design and](https://codex.deedeebook.com/reads.html?pdf-file=eyJjdCI6IjlRckk0TGt3RzhsVGNNWlBGbW5XNCtpWU1mSTRpS3BoZVBhT0R2VHU4ZHZ2eSt4dE1FZ0ROeWNTMEFyOW02MFV4S3N4QmVZbDBCSDl3bTVrU0V4YUIzb3BLWHBoY1l4Q0RoQUczTXJqV0ZzdEFUOGJqWWhwaW81UXVxS0hYZlpRcm9oQ1RHaVwvYjFZajJZSDVjbHRJdnRFZENheklwMVVzcWJYVis2S3p6SzdzMmlQM29tbmgzakZJMkViR3JwbmdxZ1M0NTBndUs0TW9TcUgyQW9VSm1TbXJXS3RoVzNSc29ESExZODV0ck01UENTWTl3ZUpsbVRsNk40NXRjTzFYVldIQkdcL2dTSlNheDlCYnQ4NjNCMkRFNHJvdDZcL2RDc3lxMlpmbTZqd1pVPSIsIml2IjoiZjZjODdkZTYxYjhhYjAyYjhmZTQ0Yzk5NmNiYjFiZWYiLCJzIjoiOTc0MmQ0MWU4NDIxM2Q1NSJ9) create neural networks using deep learning and artificial intelligence principles** by Marcus Sedgwick  $\star \star \star \star$  4.1 out of 5

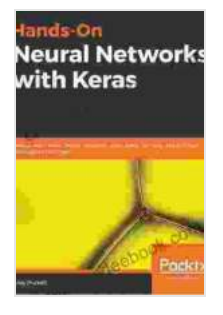

Language : English File size : 19568 KB Text-to-Speech : Enabled Screen Reader : Supported Enhanced typesetting : Enabled Print length : 811 pages

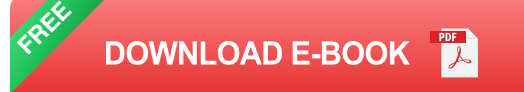

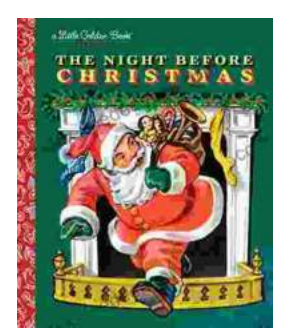

## **The Timeless Magic of "The Night Before [Christmas" Little Golden Book: A Journey](https://codex.deedeebook.com/book/The%20Timeless%20Magic%20of%20The%20Night%20Before%20Christmas%20Little%20Golden%20Book%20A%20Journey%20Through%20Childhood%20Dreams.pdf) Through Childhood Dreams**

Nestled amidst the twinkling lights and festive cheer of the holiday season, there lies a timeless treasure that has...

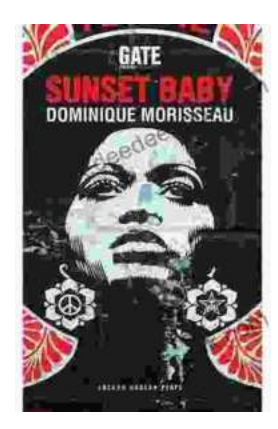

### **[Sunset Baby Oberon: A Riveting Exploration of](https://codex.deedeebook.com/book/Sunset%20Baby%20Oberon%20A%20Riveting%20Exploration%20of%20Modern%20Relationship%20Dynamics.pdf) Modern Relationship Dynamics**

In the realm of contemporary theater, Dominic Cooke's "Sunset Baby Oberon" emerges as a captivating and thought-provoking exploration of the intricate...